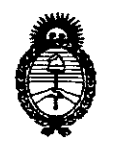

**Ministerio de salud** Secretaría de Políticas, Regulación e Institutos A.N.MAT.

# **DISPOSICiÓN N- 7704**

BUENOS AIRES, 13 DIC 2013

VISTO el Expediente Nº 1-47-16425-12-5 del Registro de esta Administración Nacional de Medicamentos, Alimentos y Tecnología Médica (ANMAT), y

#### CONSIDERANDO:

Que por las presentes actuaciones Centro de Servicios Hospitalarios S.A. solicita se autorice la inscripción en el Registro Productores y Productos de Tecnología Médica (RPPTM) de esta Administración Nacional, de un nuevo producto médico.

Que las actividades de elaboración y comercialización de productos médicos se encuentran contempladas por la Ley 16463, el Decreto 9763/64, y MERCOSUR/GMC/RES. Nº 40/00, incorporada al ordenamiento jurídico nacional por Disposición ANMAT N° 2318/02 (TO 2004), y normas complementarias.

Que consta la evaluación técnica producida por el Departamento de Registro.

Que consta la evaluación técnica producida por la Dirección Nacional de Productos Médicos, en la que informa que el producto estudiado reúne los requisitos técnicos que contempla la norma legal vigente, y que los establecimientos declarados demuestran aptitud para la elaboración y el control de calidad del producto cuya inscripción en el Registro se solicita.

Que los datos identificatorios característicos a ser transcriptos en los proyectos de la Disposición Autorizante y del Certificado correspondiente, han sido convalidados por las áreas técnicas precedentemente citadas.

Que se ha dado cumplimiento a los requisitos legales y formales que contempla la normativa vigente en la materia.

Que corresponde autorizar la inscripción en el RPPTM del producto médico objeto de la solicitud.

 $\qquad \qquad \qquad \qquad \qquad \qquad \qquad \qquad \qquad$ 

1

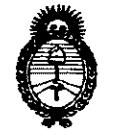

**DISPOSICiÓN N. 7704**

**Ministerio de Salud** Secretaría de Políticas, Regulación e Institutos A.N.MAT.

Que se actúa en virtud de las facultades conferidas por los Artículos 80, inciso 11) y 100, inciso i) del Decreto 1490/92 y por el Decreto 1271/13.

Por ello;

# ELADMINISTRADOR NACIONAL DE LA ADMINISTRACIÓN NACIONAL DE MEDICAMENTOS,ALIMENTOS Y TECNOLOGÍA MÉDICA DISPONE:

ARTICULO 10- Autorízase la inscripción en el Registro Nacional de Productores y Productos de Tecnología Médica (RPPTM) de la Administración Nacional de Medicamentos, Alimentos y Tecnología Médica del producto médico de marca Mindray, nombre descriptivo Monitor Paciente y nombre técnico Sistemas de Monitoreo Fisiológico, de acuerdo a lo solicitado, por Centro de Servicios Hospitalarios S.A., con los Datos Identificatorios Característicos que figuran como Anexo 1 de la presente Disposición y que forma parte integrante de la misma.

ARTICULO 20 - Autorízanse los textos de los proyectos de rótulo/s y de instrucciones de uso que obran a fojas 113 y 114 a 127 respectivamente, figurando como Anexo II de la presente Disposición y que forma parte integrante de la misma.

ARTICULO 30 - Extiéndase, sobre la base de lo dispuesto en 105 Artículos precedentes, el Certificado de Inscripción en el RPPTM, figurando como Anexo III de la presente Disposición y que forma parte integrante de la misma

ARTICULO 40 - En los rótulos e instrucciones de uso autorizados deberá figurar la leyenda: Autorizado por la ANMAT, PM-1198-50, con exclusión de toda otra leyenda no contemplada en la normativa vigente.

ARTICULO 5º- La vigencia del Certificado mencionado en el Artículo 3º será por cinco (5) años, a partir de la fecha impresa en el mismo.

ARTICULO 60 - Regístrese. Inscríbase en el Registro Nacional de Productores y Productos de Tecnología Médica al nuevo producto. Por Mesa de Entradas

 $\subset \mathbb{Z}$  H

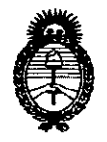

**DISPOSICION N- 7704**

**Ministerio de Salud** Secretaría de Políticas, Regulación e Institutos A.N.MAT.

notifíquese al interesado, haciéndole entrega de copia autenticada de la presente Disposición, conjuntamente con sus Anexos 1, II Y III. Gírese al Departamento de Registro a los fines de confeccionar el legajo correspondiente. Cumplido, archívese.

Expediente Nº 1-47-16425-12-5 DISPOSICIÓN N°

**7704**

**OL CARLOS CHIALE AClmlnlstrador Nacional** A.N.M.A.T.

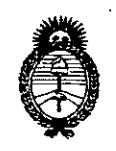

**Ministerio de salud** Secretaría de Políticas, Regulación e Institutos A.N.MAT.

# ANEXO I

DATOS IDENTIFICATORIOS CARACTERÍSTICOS del PRODUC inscripto en el RPPTM mediante DISPOSICIÓN ANMAT Nº ....

Nombre descriptivo: Monitor Paciente.

Código de identificación y nombre técnico UMDNS: 12-636 - Sistemas de Monitoreo Fisiológico.

Marca de (los) producto(s) médico(s): Mindray.

Clase de Riesgo: Clase III.

Indicación/es autorizada/s: Monitor diseñado para la vigilancia de parámetros fisiológicos vitales como electrocardiograma, frecuencia cardíaca, frecuencia respiratoria, saturación de oxígeno, frecuencia de pulso, presión arterial no invasiva, temperatura, presión arterial invasiva, gasto cardíaco y capnografía.

Modelo/s: - iMECS.

- iMEC10.
- iMEC12.

Período de vida útil: Diez (10) años.

Condición de expendio: Venta exclusiva a profesionales e instituciones sanitarias.

Nombre del fabricante: Shenzhen Mindray Bio-Medical Electronics Co., Ltd.

Lugar/es de elaboración: Mindray Building, Keji 12th Road South, Hi-Tech Industrial Park, Nanshan, 518057 Shenzhen, P.R. China.

Expediente Nº 1-47-16425-12-5 DISPOSICIÓN Nº 7704

)r.*/*C/ARLOS CHIALE<br>Aqministrador Nacional A.N.M.A.T.

ł

4

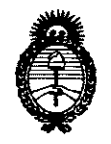

Ministerio de salud secretaría de Políticas, Regulación e Institutos A.N.M.A.T.

 $\bar{z}$ 

# ANEXO 11

TEXTO DEL/LOS RÓTULO/S e INSTRUCCIONES DE USO AUTORIZADO/S del PRODUCTO MÉDICO inscripto en el RPPTM mediante DISPOSICIÓN ANMAT N° ....... 7.7.0..4.....

Dr. CARLOS CHIALE Administrador Nacional A.N.M.A.T.

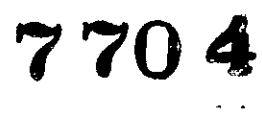

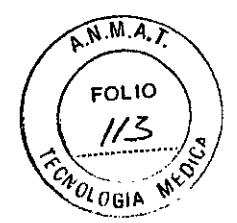

Rótulo Importador

Fabricante: Shenzhen Mindray Bio Medical Electronics Co., Ltd. Mindray Building, Keji *12th* Road South, Hi Tech Industrial Park, Nanshan, Shenzhen, 518057 P.R. China.

Importador: Centro de Servicios Hospitalarios S.A. Av. Córdoba 2300, Capital Federal, Tel. (011) 4951-1815

# Monitor Paciente

Marca: Mindray Modelo: iMEC-XXXX

Nro. de Serie: XXXXXXX

Fecha de fabricación: *XXJXXXX* Tensión de entrada: 100 a 240VAC, 50/60Hz, 140VA

Temp: operación 0 a 40°C, almacenamiento -20 a 55°C Hum: operación 30 a 90% almacenamiento 30 a 95%

Venta exclusiva a profesionales e instituciones sanitarias

Director Técnico: Yamil Adur

AUTORIZADO POR LAANMAT PM-1198-50

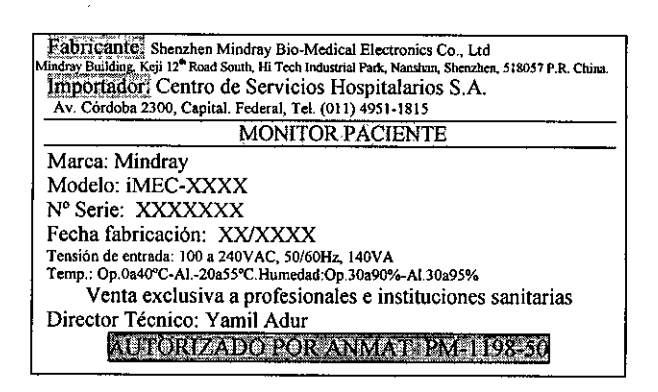

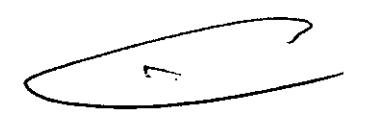

Instrucciones de uso

" \_ 'i

 $M.M.A.$  $7704 \frac{14}{9}$  $3.1$   $\sqrt{a_{0.0}+a_{0.0}+a_{0.0}+a_{0.0}+a_{0.0}+a_{0.0}+a_{0.0}+a_{0.0}+a_{0.0}+a_{0.0}+a_{0.0}+a_{0.0}+a_{0.0}+a_{0.0}+a_{0.0}+a_{0.0}+a_{0.0}+a_{0.0}+a_{0.0}+a_{0.0}+a_{0.0}+a_{0.0}+a_{0.0}+a_{0.0}+a_{0.0}+a_{0.0}+a_{0.0}+a_{0.0}+a_{0.0}+a_{0.0}+a$ 

Fabricante: Shenzhen Mindray Bio Medical Electronics Co., Ud. *!£t3!~..* Mindray Building, Keji 12<sup>th</sup> Road South, Hi Tech Industrial Park, Nanshan, Shenzhen, 518057 P.R. China

Importador: Centro de Servicios Hospitalarios S.A. Av. Córdoba 2300, Capital Federal, Tel. (011) 4951-1815

Monitor Paciente Marca: Mindray Modelo: iMEC-XXXX

Tensión de entrada: 100 a 240VAC, 50/60Hz, 140VA Temp: operación 0 a 40°C, almacenamiento -20 a 55°C Hum: operación 30 a 90% almacenamiento 30 a 95%

"Venta exclusiva a profesionales e instituciones sanitarias" Director Técnico: Yamil Adur AUTORIZADO POR LAANMAT PM-1198-50

# 3.2

Los monitores de la familia IMEC, son destinados a su uso en la vigilancia, visualización, revisión y almacenamiento de datos, y transferencia de múltiples parámetros fisiológicos (ECG, frecuencia cardíaca, respiración, temperatura, saturación de oxígeno, frecuencia de pulso, presión arterial no invasiva, presión invasiva, gasto cardiaco, capnografía) en pacientes adultos, pediátricos y neonatales con la operación concedida al personal médico capacitado.

Para cumplir con las funciones previstas, los monitores, están compuestos por módulos internos que reciben información de los parámetros mencionados los procesan y los envian a una pantalla, donde se exhibe la información relacionada a cada parámetro. Una impresora incorporada permite, a su vez, imprimir la información visualizada.

Los monitores, pueden ser utilizados en hospitales o entornos clinicos, asi como durante el transporte de un paciente. No es apto para su uso en el hogar. Se ha ideado para utilizarlo en todos los entornos críticos, incluida aplicaciones de ventilación, transporte de pacientes y anestesia. Asimismo, el usuario puede seleccionar la configuración de los parámetros que se requieran.

Los monitores se puede conectar al sistema de monitoreo central a través de la red Mindray para formar un sistema de monitoreo en red.

# Aspecto externo

En su vista frontal los monitores se ven como lo indica la figura 1. Donde se encuentra la pantalla, los botones de comando, perilla de navegación, luz indicadora de alarmas, leds indicadores de funcionamiento a batería y red eléctrica

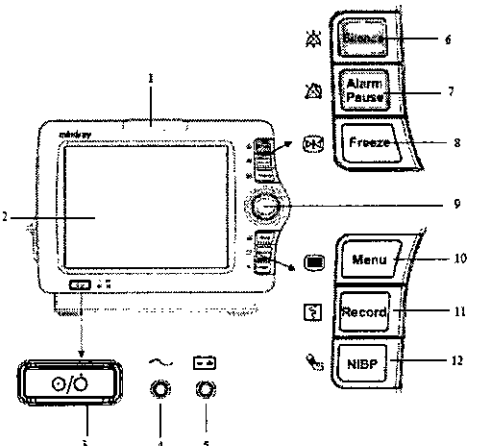

1-Luz de alarma 2- Pantalla 3- Interruptor encendido apagado 4- led de alimentación AC

5- led de bateria 6- Silencio de alarma 7- Pausa de alarma 8- Congelamiento de ondas 9- perilla de comando 10- Tecla de menú principal 11-Botón para impresión de registros 12-Botón para toma de medición de presión no invasiva.

Figura 1: Vista frontal del iMEC

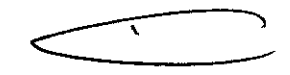

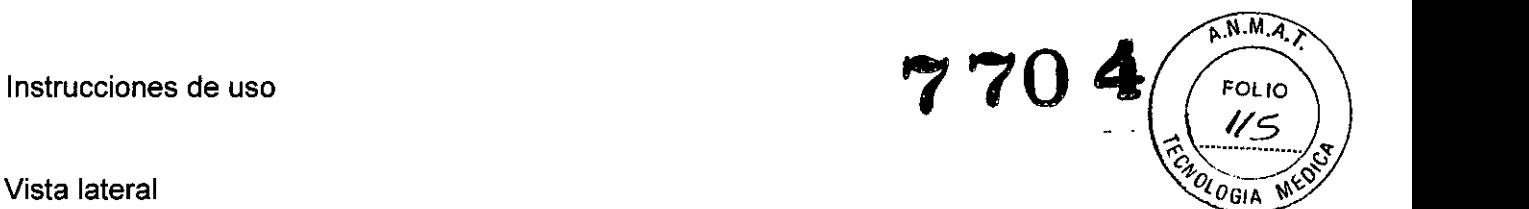

En la vista lateral (figura 2) se encuentran: en el lateral izquierdo el panel de conectores y en el derecho la impresora térmica.

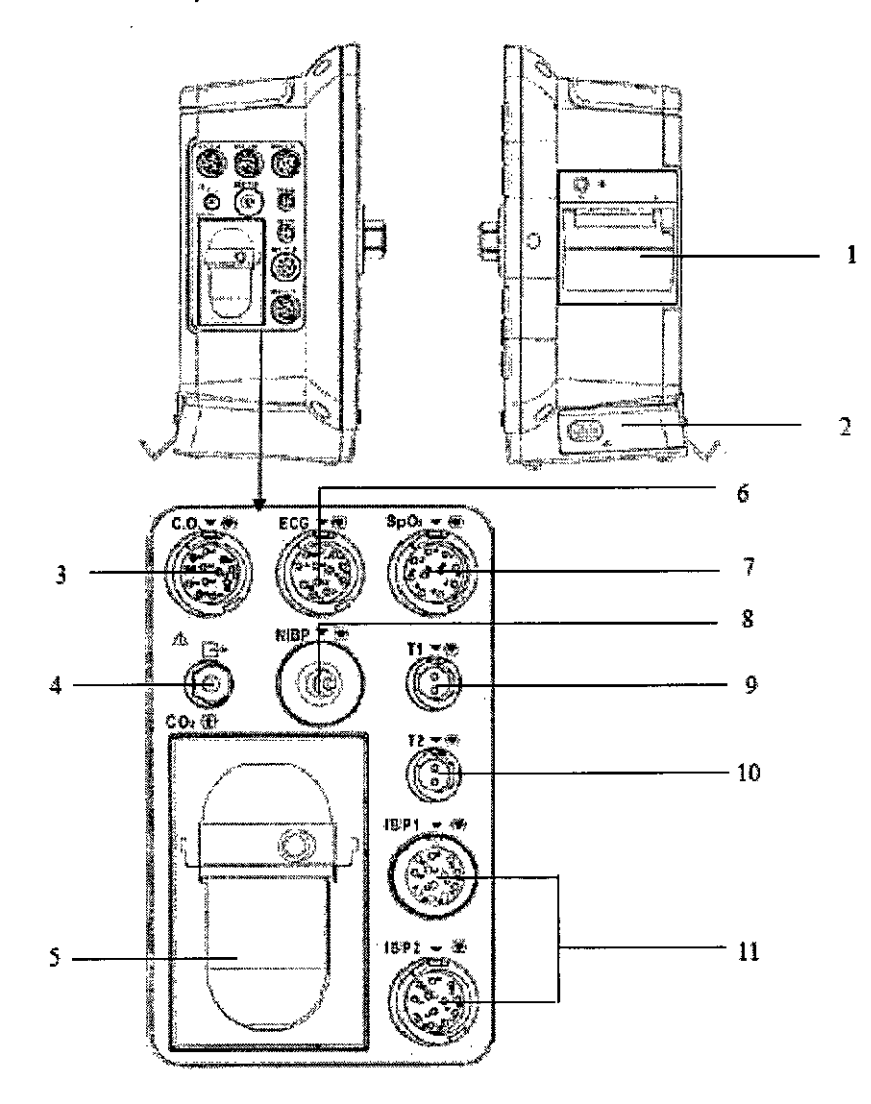

### 2-Compartimiento para batería 3-Conecto para cable de gasto cardíaco 4-Salida de C02 I 5-Ranura para colocación de trampa de agua. 6-Conector para cable ECG 7-Conector para cable Sp02 a-Conector para manguera 2 NIBP 9-Conector para sonda de temperatura (canal1)

1-lmpresora

10- Conector para sonda de temperatura (canal2)

11- Conectores para cable de presión invasiva

**Figura** 2: Vista lateral

#### Vista posterior

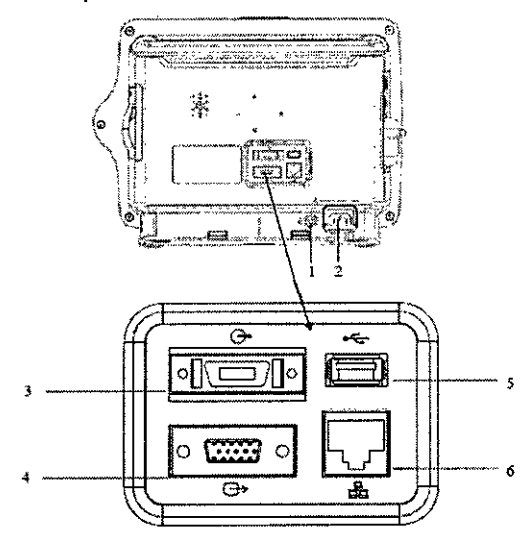

**Figura** 3: Vista posterior

#### 1- Terminal de masa equipotencial:

Cuando el monitor de paciente, va a ser utilizado junto con otros dispositivos, sus terminales de conexión a masa equipotencial deben conectarse juntos, de manera de eliminar la diferencia de potencial entre ellos.

2- Entrada de alimentación de CA

3-Conector multifunción:

Envía las señales de sincronización de desfibrilación, las señales de llamada a enfermerfa y las señales analógicas. 4-Conector VGA

Conecta una pantalla secundaria, que amplia la capacidad de visualización del monitor. El contenido mostrado en pantalla secundaria de visualización corresponde al que se muestra en la pantalla del monitor.

5-Conector USB

6-Conector de red:

Es un conector RJ45 estándar que permite conectar el monitor a un sistema de monitorización central (CMS) u a otro monitor Además, permite conexión a PC para actualización de software

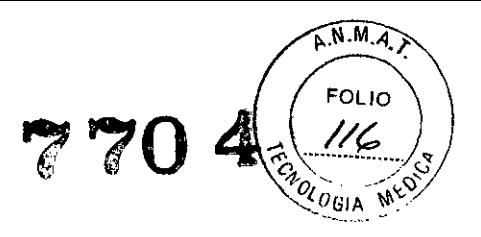

# *Funcionamiento básico*

Desembalar el producto y accesorios. Verificar que los elementos se encuentran en perfecto estado y comprobar que el material coincide con la lista de embalaje.

Se debe verificar que el entorno operativo cumple con los requisitos dados por el fabricante (tensión de alimentación, frecuencia, corriente, humedad, temperatura). El entorno debe carecer de ruidos, vibraciones, polvos, sustancias corrosivas, inflamables y explosivas.

Inicio de monitorización: conectar los accesorios según las mediciones que se desean realizar, comprobar que están correctamente colocados, hacer los ajustes necesarios en función del paciente a monitorizar.

En la pantalla principal se visualiza: 1- información del paciente, fecha y hora, 2-silenciado o pausa de alarma, 3-,4-información de alarmas técnicas y fisiológicas, 5- las ondas de los parámetros, 6- valores numéricos de los parámetros, 8- indicador de batería, 9- teclas de acceso rápido

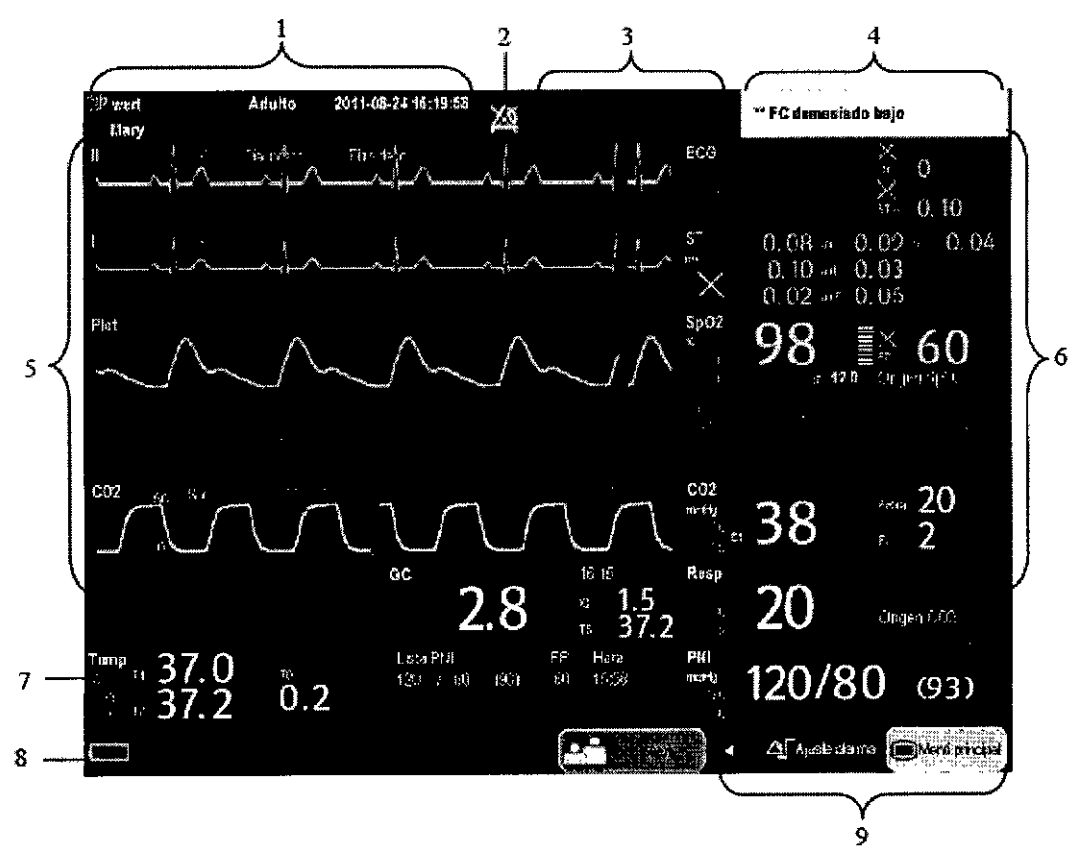

El monitor posee teclas para el acceso a los menús de ajustes de parámetros. Además es posible realizar ajustes a través de la pantalla táctil. Para navegar a través de la pantalla y seleccionar opciones de ajustes, es posible utilizar la perilla de comando.

A través del menú principal pueden realizarse la mayoría de las operaciones y ajustes del monitor, por ejemplo: ajuste de datos del paciente, ajustes de alarmas, revisión de datos, ajustes de pantalla, ajuste de impresión, marcado de eventos, ajustes de parámetros, cálculos, mantenimiento, transferencia de datos a dispositivos de almacenamiento.

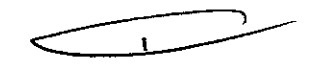

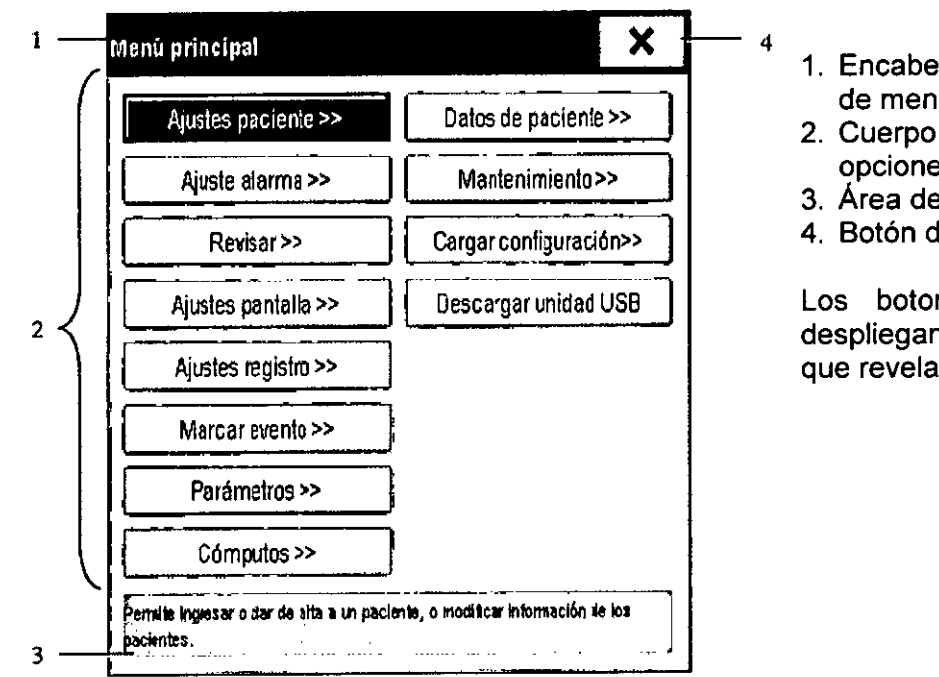

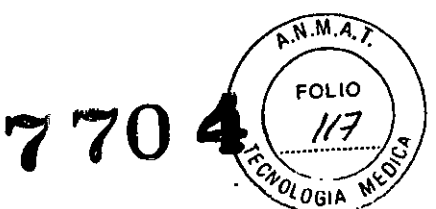

- 1. Encabezado: ofrece un resumen de menú actual
- 2. Cuerpo principal: muestra las opciones
- 3. Área de ayuda en línea
- 4. Botón de cierre de ventana.

Los botones con el símbolo » desplíegan una ventana secundaria que revela mas opciones.

#### Aiustes generales.

Ajustes del monitor: Ingresando al menú principal, mantenimiento, mantenimiento por usuario, se puede ajustar datos del monitor como: institución, departamento, nº de cama; idioma;

Ajustes de brillo de la pantalla: Ingresando al menú principal, ajustes de pantalla, brillo, se selecciona el valor adecuado del brillo de la pantalla, las escala va del 1 al 10.

Ajuste de fecha y hora: Ingresando al menú principal, mantenimiento, hora del sistema se ajusta la fecha y hora del sistema.

Ajuste del volumen:

Volumen de alarmas: Mediante la tecla de acceso rápido (ajuste de alarmas, otros), o mediante el menú principal, puede seleccionarse el volumen apropiado de las alarmas: X-10, siendo X el volumen minimo y 10 el volumen máximo.

Volumen de QRS: El tono de QRS deriva de la frecuencia cardiaca (FC) o frecuencia de pulso

(FP). Seleccionar la tecla de acceso rápido (ajuste de volumen) o la ventana de parámetros de ECG o la ventana de parámetros de Sp02. Seleccionar la opción volumen de QRS o volumen de latido y seleccionar el nivel adecuado.

Conexión con un sistema de monitorización central

Mediante una conexión de red, se interconecta el monitor a un sistema de monitorización central. Toda la información del paciente, los datos de mediciones y los ajustes del monitor de paciente pueden transferirse al CMS.

Toda la información del paciente, los datos de mediciones y los ajustes del monitor de paciente pueden visualizarse de forma simultánea en el monitor de paciente y el CMS. Para algunas funciones, como la edición de información del paciente, la admisión de paciente, el alta de un paciente, inicio/detención de mediciones de PNI, etc. puede obtenerse un control bidireccional entre el monitor de paciente y el CMS.

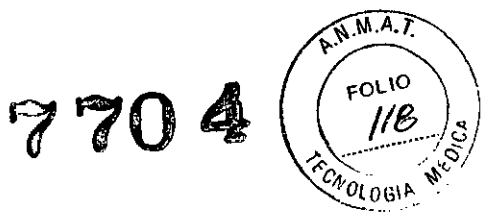

#### Gestión de pacientes

El monitor permite la gestión de pacientes, esto es: Admisión de pacientes, edición de la información del paciente, alta de un paciente, transferencia de los datos de una paciente (en caso del traslado hacia otra cama, en el caso de transferencia a un dispositivo de almacenamiento)

#### Gestión de configuraciones

Al realizar una monitorización continua de un paciente, el profesional clínico debe definir los ajustes del monitor en función del estado del paciente. El conjunto de todos estos ajustes se denomina configuración. Para permitir una configuración más eficaz del monitor, se incluyen varios conjuntos de configuraciones que se adaptan a las diferentes categorías de pacientes. Puede modificar algunos de los ajustes de estos conjuntos de configuraciones para, a continuación, guardarla como configuración de usuario.

Los elementos de configuración del sistema pueden clasificarse de la siguiente forma:

Elementos de configuración de parámetros: Los elementos relacionados con los parámetros, por ejemplo, ganancia de onda, interruptores de alarma, límites de alarma.

Elementos de configuración convencional: Estos elementos definen el funcionamiento del monitor (por ejemplo, disposición de la pantalla, registro, impresión y ajustes de alarma).

Elementos de mantenimiento por el usuario: Estos elementos están relacionados con los ajustes de mantenimiento realizados por el usuario (por ejemplo, ajuste de unidades, formato de hora y formato de datos).

#### Pantalla de usuarios

Puede adaptar las pantallas del monitor del paciente mediante el ajuste de:

- El tamaño de la línea de onda,
- El color con el que se mostrarán los datos numéricos y la onda de las mediciones, y
- El parámetro que se va a monitorizar.

#### Alarmas

Las alarmas, que se activan por una anomalía en las constantes vitales o por problemas técnicos en el monitor de paciente, se indican al usuario mediante señales de alarma visuales y acústicas.

De acuerdo con su naturaleza, las alarmas del monitor de paciente pueden clasificarse en tres categorías: fisiológicas, técnicas y de mensajes de indicación.

Además de los mensajes de alarma técnica y fisiológica, el monitor de paciente muestra algunos mensajes con información sobre el estado del sistema o el estado del paciente.

Cuando se activa una alarma, el monitor de paciente avisa al usuario a través de indicaciones de alarma visuales (Luz de alarma) o acústicas (tonos audibles).

Además de los indicadores de alarma anteriormente mencionados, el monitor de paciente utiliza símbolos para indicar el estado de la alarma.

De acuerdo con su gravedad, las alarmas del monitor de paciente pueden clasificarse en tres niveles: nivel *alto* (Indican una situación en la que la vida del paciente se encuentra en peligro), *medio* (Indican que las constantes vitales del paciente son anómalas y que es preciso aplicar un tratamiento de forma inmediata) y *bajo* (Indican que las constantes vitales del paciente son anómalas y que es probable que se necesite un tratamiento inmediato).

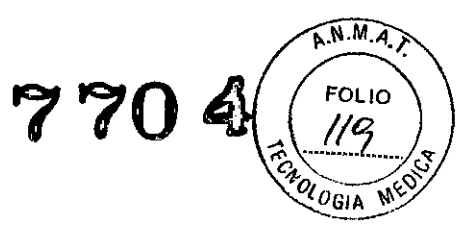

# Configuración de parámetros

Cada parámetro admite ser configurado individualmente. Antes de la monitorización, es necesario hacer los preparativos para la colocación de los sensores. Luego, hacer los ajustes necesarios para cada parámetro, en función de las necesidades para cada paciente.

#### Contraindicaciones: no posee

# 3.3

Los accesorios conectados a las interfases analógica y digital del equipo, deben estar certificados por los respectivos estándares lEC (Por ejemplo: lEC 60950 para equipos de procesado de datos e lEC 60601-1 para equipo médico). Mas aún todas las configuraciones deben estar acorde con la versión del estándar lEC 60601-1-1. Asi que cualquiera, que conecte equipo adicional al conector de entrada o salida de señal para configurar un sistema médico, debe asegurarse que está acorde con la versión valida del sistema estándar lEC 60601-1-1. Si existen dudas debe consultarse con el departamento de servicio técnico o el distribuidor local.

Los accesorios especificados por Mindray cumplen los requisitos de la norma lEC 60601-1-2 en combinación con el monitor de paciente.

Cuando el monitor de paciente va a utilizarse junto con otros dispositivos como un desfibrilador o una unidad electroquirúrgica, sus terminales de conexión a masa equipotencial deben conectarse juntos, de modo que se elimine la diferencia de potencial entre ellos.

En caso de que el monitor esté conectado a otro equipo eléctrico y las especificaciones del equipo no indiquen si la combinación de equipos es insegura (por ejemplo, debido a una acumulación de fugas de corriente), debe consultarse a expertos en este campo para garantizar la seguridad necesaria de todos los equipos utilizados.

3.4

#### *Instalación*

La instalación del equipo debe ser llevada a cabo por personal autorizado. Primero debe desembalarse el equipo. Debe examinarse el mismo para determinar si presenta daños.

Si el embalaje está intacto, retirar el instrumento y los accesorios con cuidado. Se debe comparar el material con la lista de embalaje y asegurarse de que los elementos suministrados no presentan ningún daño.

El entorno operativo del monitor debe cumplir los requisitos especificados por el fabricante. Deberá estar libre de ruidos, vibraciones, polvo y sustancias inflamables o explosivas.

La alimentación suministrada al monitor debe cumplir los requisitos especificados por el fabricante en términos de tensión (100-240V), corriente (1.1 a 0.5 A) Yfrecuencia de línea (50/60 Hz)

La bateria debe instalarse siguiendo las instrucciones que indica el fabricante.

#### *Frecuencia de mantenimiento*

Tras 6-12 meses de uso continuo debe realizarse una inspección del equipo.

Deben seguirse las siguientes instrucciones:

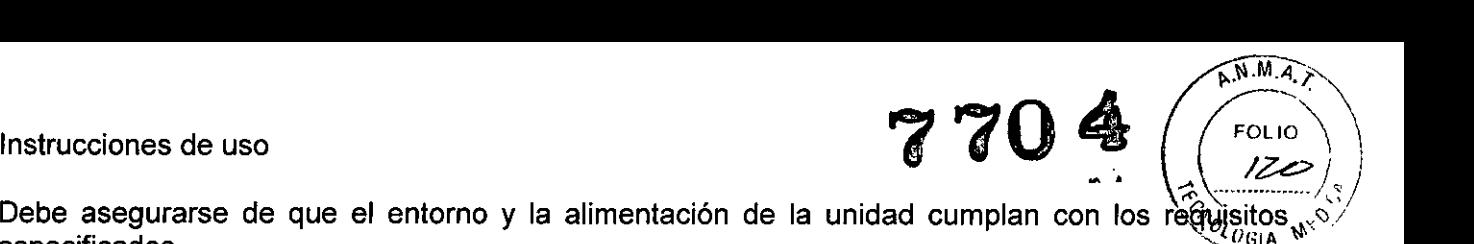

Debe asegurarse de que el entorno y la alimentación de la unidad cumplan con los reguisitos, $\sqrt{\ }$  $\blacksquare$ especificados.  $\Box$ UGI $\blacksquare$ 

Comprobar si las teclas, mandos de control, conectores y accesorios por si presentan daños. Inspeccionar los cables de alimentación en busca de daños y comprobar el aislamiento.

Asegurarse de que los cables de tierra estén bien conectados.

Comprobar que sólo se utilizan los accesorios especificados, como, por ejemplo: electrodos, sensores y sondas.

Asegurarse de que el reloj del monitor esté correctamente ajustado.

Comprobar que las alarmas visuales y sonoras funcionan correctamente.

Asegurar que el registrador funciona con normalidad y de que el papel de registro cumple con los requisitos especificados.

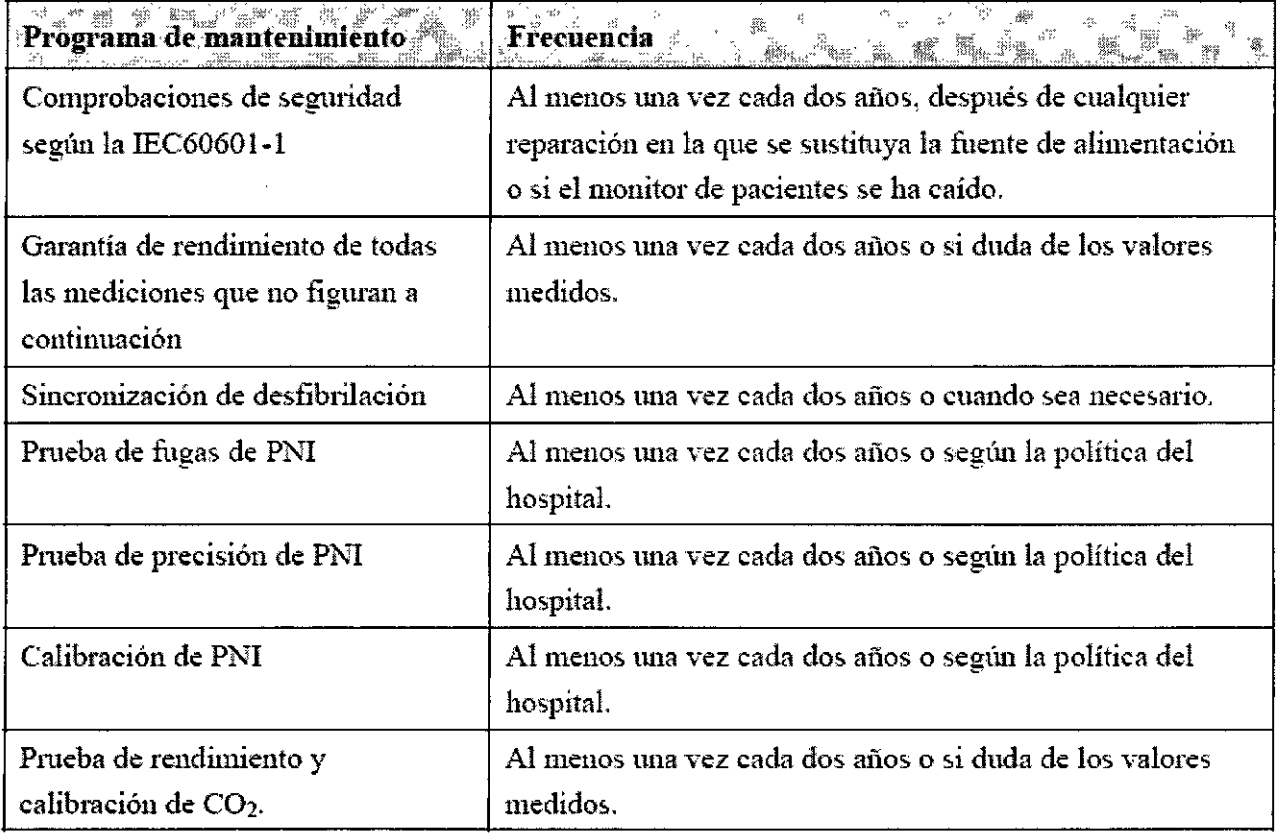

Tabla de programa de mantenimiento recomendada por el fabricante.

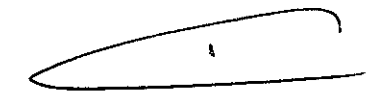

# 3.6

 $\bar{\mathbf{r}}$ 

 $\mathbf{r}$ 

Compatibilidad electromagnética y emisiones de radiofrecuencia. El dispositivo cumple con los requisitos de la norma IEC 60601-1-:

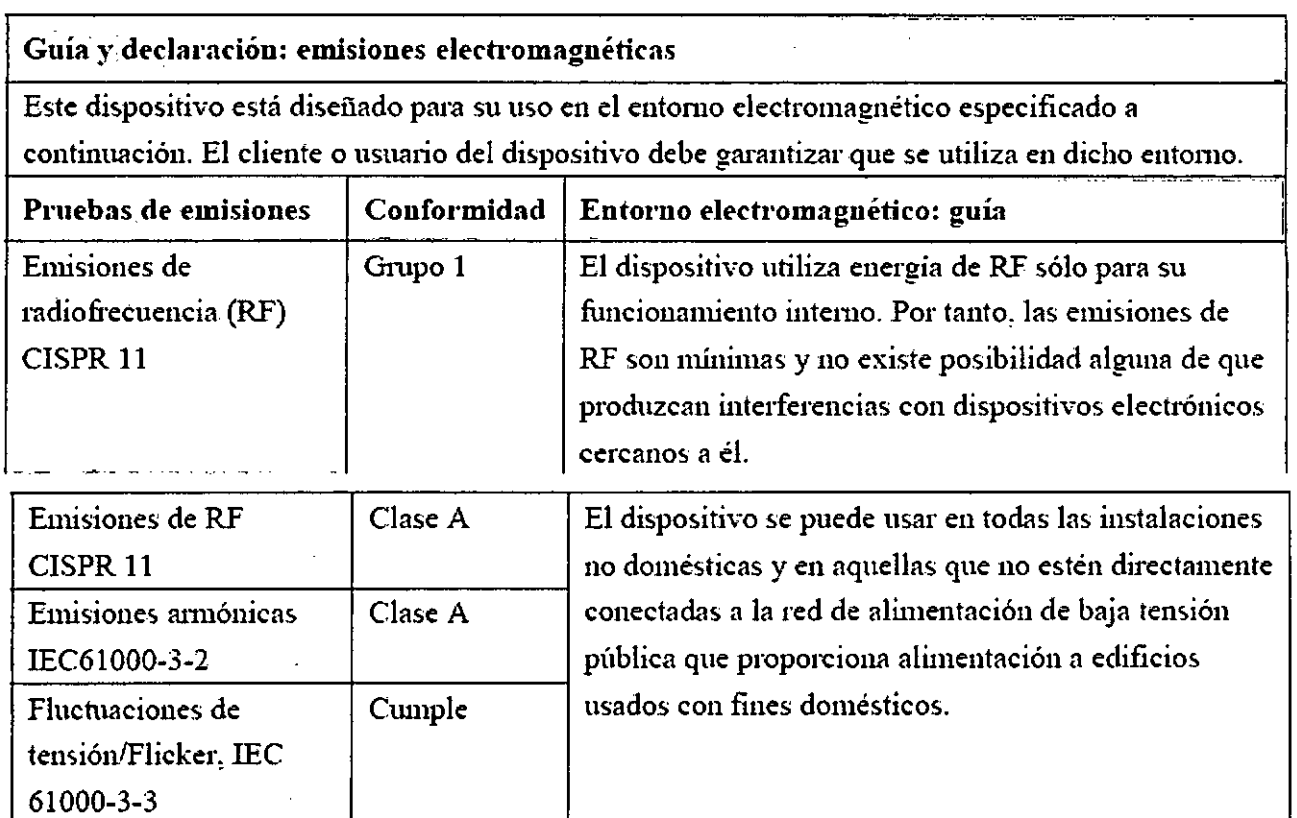

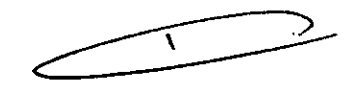

# Guía y declaración: inmunidad electromagnética

.\_---" ... ...\_- - - - -

Este dispositivo está diseñado para su uso en el entorno electromagnético especificado a continuación. El cliente o usuario del dispositivo debe garantizar que se utiliza en dicho entorno.

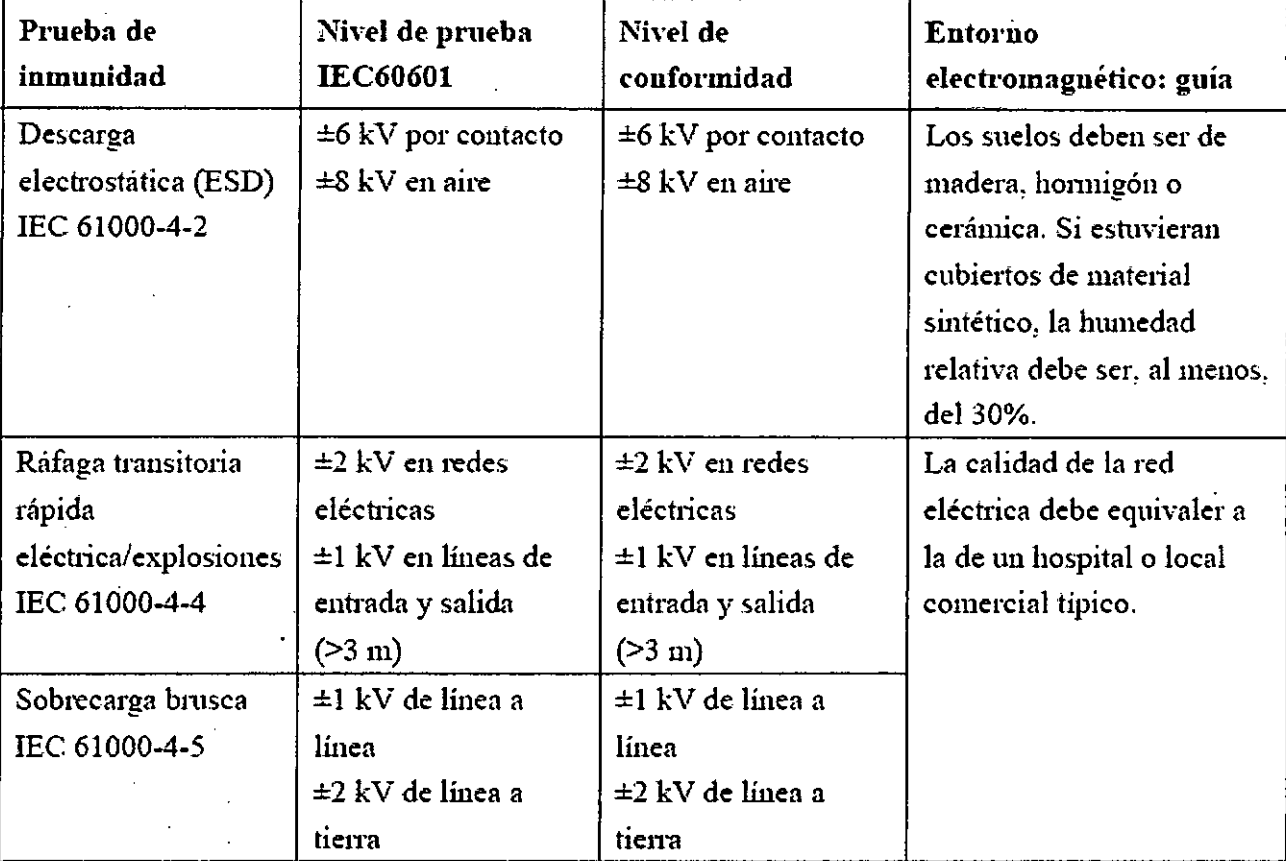

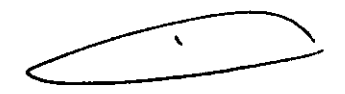

Instrucciones de uso

l,

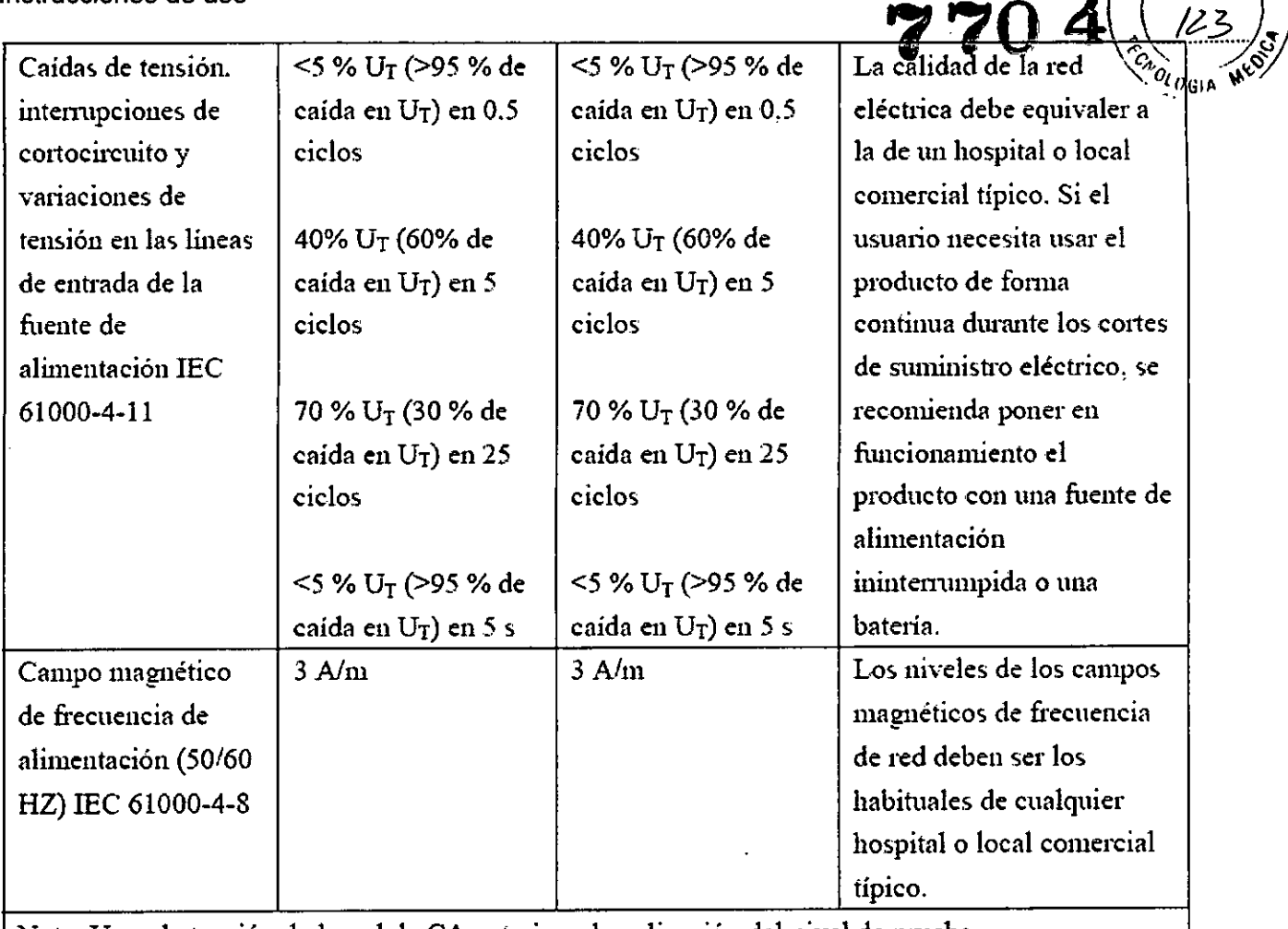

Nota: Ur es la tensión de la red de CA anterior a la aplicación del nivel de pmeba.

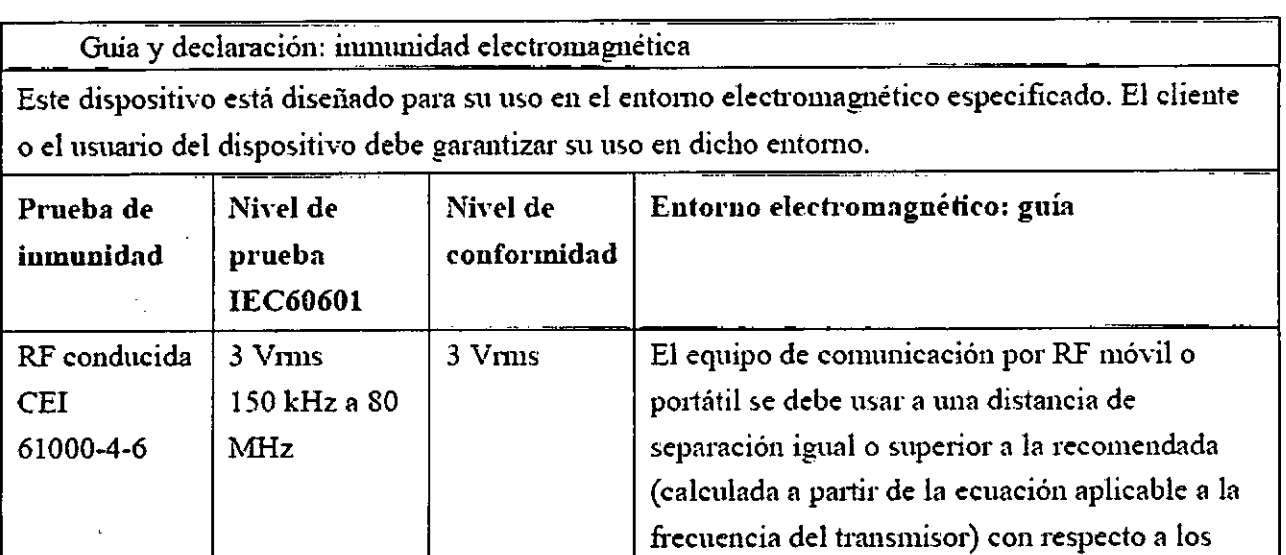

 $d = 1.2\sqrt{P}$ 

 $\Lambda$ 

componentes del dispositivo, incluidos los

cables. Distancias de separación recomendadas:

FOLIO

A.N.M.A.

#### Instrucciones de uso

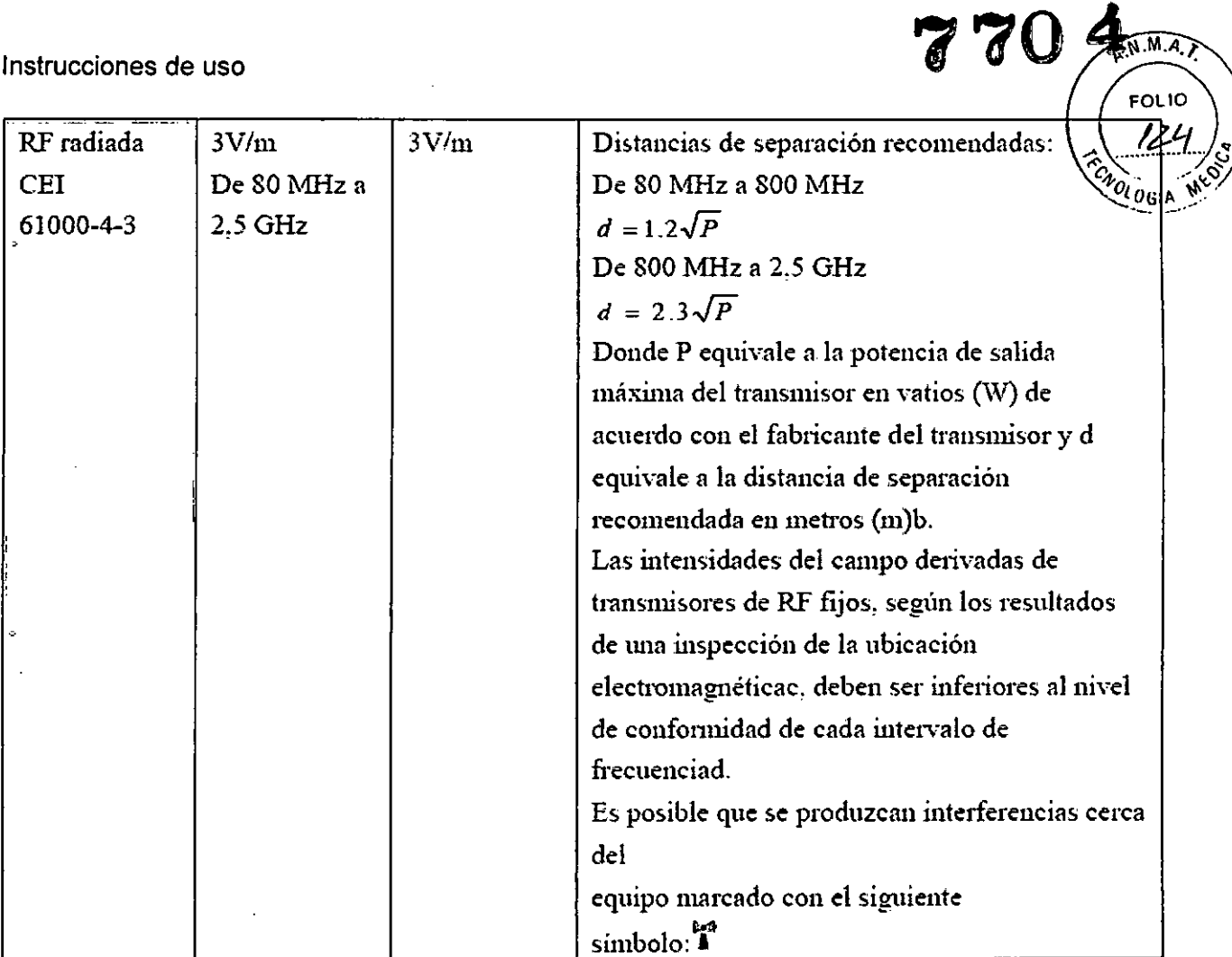

]'(ota 1: De 80 MHz a 800 MHz, se aplica la distancia de separación del iotervalo de. frecuencias superior.

Nota 2: Estas directrices no se aplican en todos los casos. La absorción y la reflexión de estructuras, objetos e individuos pueden afectar a la propagación electromagnética.

• Las iotensidades de campo de transmisores fijos, como las estaciones base de los radioteléfonos (móviles/ioalárnbricos) y las radios móviles terrestres, las emisoras deradioaficionados. las emisiones de radio en AM y FM y las emisiones de TV, no pueden predecirse teóricamente con precisión. Para evaluar el **e.ntomo electromagnetic-o deriyado de los transmisores de RF fijos, debe. realizarse. una inspección de la** ubicación electromagnética. Si la intensidad de campo medida en la ubicación en la que se usa el [EQUIPO ME o el SISTEMA ME] *es* superior al nivel de cumplimiento de RF aplicable iodicado anteriormente. el [EQUIPO ME o el SISTEMA ME] se deben observar para confirmar su funcionamiento correcto. Si se **observa un rendimiento anomIa!, se debe-utomar ,medidas adicionales. como el cambio de orientación o** ubicación del [EQUIPO ME o el SISTEMA ME].

.Por encima del iotervalo de frecuencias de 150 kHz a 80 MHz, las .iotensidades de. campo deben ser inferiores a  $[V1]V/m.$ 

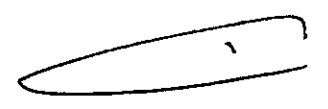

 $\sim$ Distancias recomendadas entre el equipo y los dispositivos de comunicación de RF móvil $^{\sim\alpha}_{\rm eff}$ portátiles .. I

El monitor está diseñado para su uso en un entomo electromagnético en el que se controlen las interferencias de RF radiadas. El cliente o el usuario del dispositivo pueden evitar las interferencias electromagnéticas mediante una distancia núnima entre el equipo de comunicación por RF móvil y portátil (transmisores) y el dispositivo, tal y como se recomienda a continuación, según la potencia de salida máxima del equipo de comunicación .

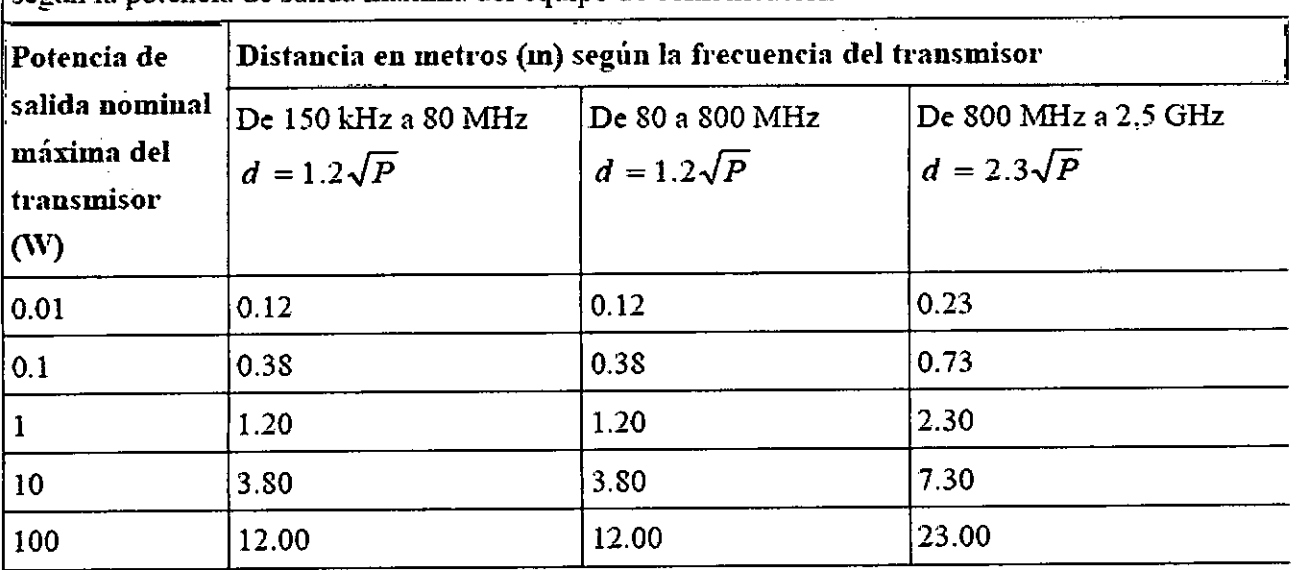

- En **el caso de los transnusores con una potencia nominal máxima no incluidos anteriormente, la** distancia de separación recomendada d en metros (m) se puede determinar mediante la ecuación aplicable a la frecuencia del transmisor, donde P es la potencia nominal máxima del transmisor en vatios (W) segün el fabricante del transmisor.
- Nota 1: A 80 MHz y 800 MHz. se aplica la distancia de separación para el intervalo de frecuencia más alto.
- **Nota 2: Estas directrices no se aplican en todos los casos. La absorción y la reflexión de estructuras, objetos e individuos pueden afectlr él la propa.gación electromagnética.**

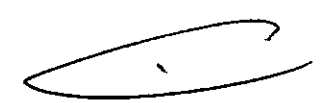

 $A.N.M.$ 

*"1,' .../.~s* <sup>1</sup>

 $70 \sqrt{\frac{F_{O_{L}}(1)}{125}}$ 

Instrucciones de uso

# 3.8

*Limpieza*

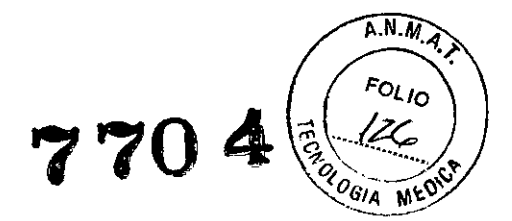

El equipo deberá limpiarse regularmente. Si el entorno de utilización está muy sucio o está muy expuesto a acumulaciones de polvo, el equipo deberá limpiarse con más frecuencia.

Las superficies exteriores del equipo del equipo pueden limpiarse con un paño limpio y suave humedecido en una solución limpiadora no corrosiva. Se recomienda secar los excesos de solución limpiadora antes comenzar con la limpieza del equipo. A continuación se ofrecen algunos ejemplos de soluciones limpiadoras:

- » Agua con jabón
- » Agua con amoniaco
- » Solución de hipoclorito de sodio (lejía)
- » Solución de formaldehída (del <sup>35</sup> al 37%)
- » Peróxido de hidrógeno (3%)
- » Etanol (70%) <sup>o</sup> isopropanol (70%)

Para evitar daños al equipo deben seguirse las instrucciones dadas por el fabricante.

*Desinfección* y *esterilización*

La esterilización y desinfección puede dañar el equipo

# 3.11

Ante cambios en el funcionamiento del equípo, debe detenerse el uso del mismo y contactarse con el servicio técnico oficial o representante local

### 3.12.

No debe someterse el equipo a condiciones ambientales distintas de las indicadas por el fabricante.

Tensión de alimentación: 100 a 240VAC, 50/60Hz, 0,5-1, 1A Temperatura: Operación: O a 40°C - Almacenamiento:-20 a 55°C Humedad: Operación: 30 a 90% - Almacenamiento: 30 a 95%

#### 3.16 Grado de presición de los parámetros medidos

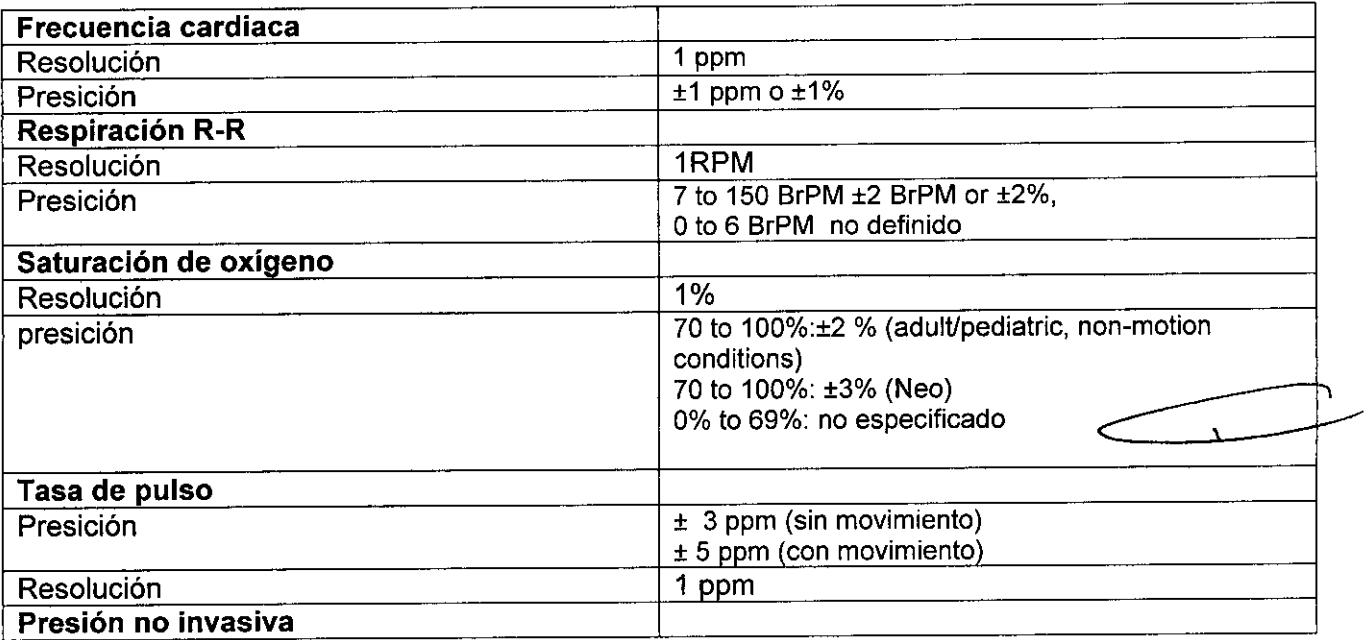

 $\sim$ 

•

 $\bullet$ 

I

 $\frac{1}{2}$ 

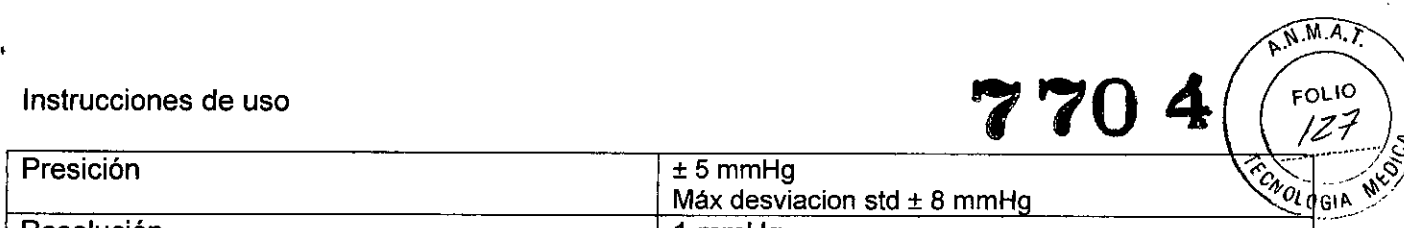

 $\geq$ 

 $\ddot{\phantom{0}}$ 

 $\mathcal{A}^{\mathcal{A}}$ 

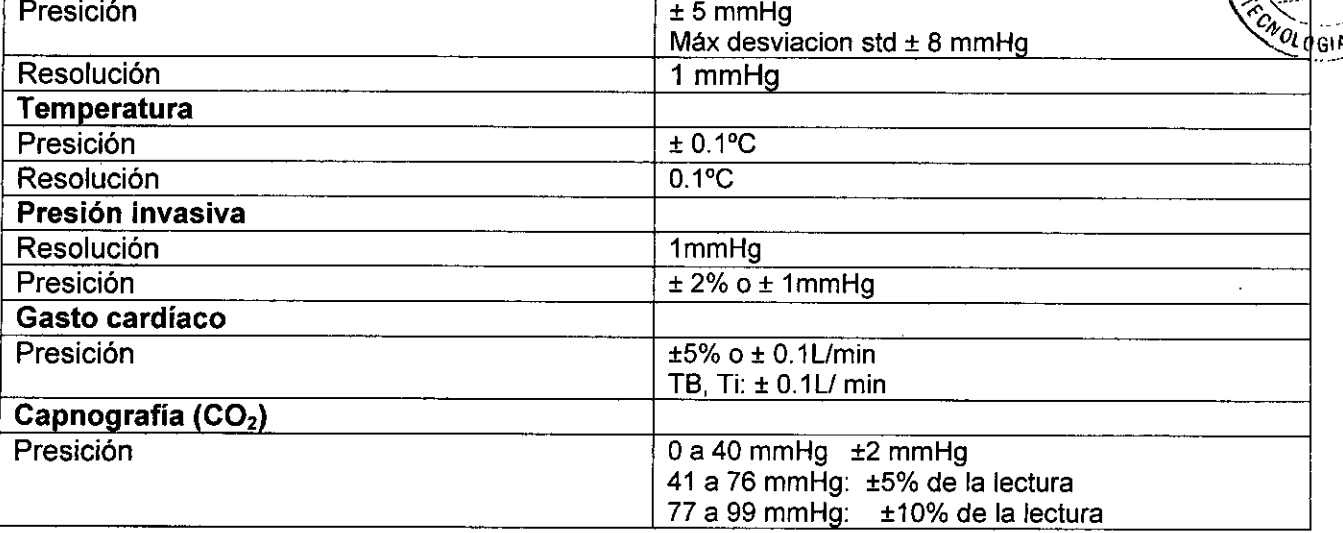

 $\sim$   $\sim$ 

 $\mathcal{A}$ 

 $\overline{\phantom{a}}$ 

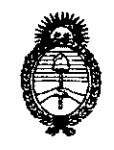

**Ministerio de Salud** Secretaría de Políticas, Regulación e Institutos A.N.M.A.T.

# ANEXO III

## CERTIFICADO

### Expediente N°: 1-47-16425-12-5

El Administrador Nacional de la Administración Nacional de Medicamentos, Alimentos y Tecnología Médica (ANMAT) certifica que, mediante la Disposición N° **..... 7..70,4** acuerdo <sup>a</sup> lo solicitado por Centro de Servicios Hospitalarios S.A., se autorizó la.inscripción en el Registro Nacional de Productores y Productos de Tecnología Médica (RPPTM), de un nuevo producto con los siguientes datos identificatorios característicos:

Nombre descriptivo: Monitor Paciente.

Código de identificación y nombre técnico UMDNS: 12-636 - Sistemas de Monitoreo Fisiológico.

Marca de (los) producto(s) médico(s): Mindray.

Clase de Riesgo: Clase III.

Indicación/es autorizada/s: Monitor diseñado para la vigilancia de parámetros fisiológicos vitales como electrocardiograma, frecuencia cardíaca, frecuencia respiratoria, saturación de oxígeno, frecuencia de pulso, presión arterial no invasiva, temperatura, presión arterial invasiva, gasto cardíaco y capnografía.

Modelo/s: - iMECS.

- iMEC10.
- iMEC12.

Período de vida útil: Diez (10) años.

Condición de expendio: Venta exclusiva a profesionales e instituciones sanitarias.

Nombre del fabricante: Shenzhen Mindray Bio-Medical Electronics Co., Ltd.

Lugar/es de elaboración: Mindray Building, Keji 12th Road South, Hi-Tech Industrial Park, Nanshan, 51S057 Shenzhen, P.R. China.

Se extiende a Centro de Servicios Hospitalarios S.A. el Certificado PM-1198-S0, en la Ciudad de Buenos Aires, a ............13. DIC 2013 ......, siendo su vigencia por cinco (5) años a contar de la fecha \* su emisión. DISPOSICIÓN Nº 770 4

 $\langle \mathbf{v} \rangle$ 

 $\mathcal{A}$ 

**Dr. CARLOS CHIALE Inlalrador Nacional A.N.M.A.T.**